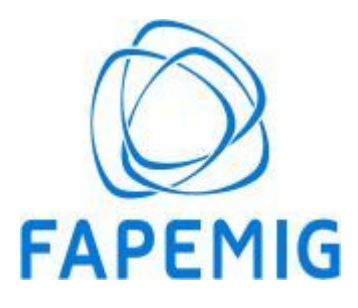

**GOVERNO DO ESTADO DE MINAS GERAIS Fundação de Amparo à Pesquisa do Estado de Minas Gerais Gerência de Monitoramento e Avaliação de Resultados**

Ofício FAPEMIG/GMR nº. 412/2023

Belo Horizonte, 12 de abril de 2023.

**Ao Senhor Cristovam Paes de Oliveira** Presidente Executivo da Fundação Gorceix - GORCEIX Enviado eletronicamente para o endereço aresende@gorceix.org.br;projetos@gorceix.org.br

**Ao Senhor Gladston Juliano Prates Moreira** Coordenador do projeto Enviado eletronicamente para o endereço gladston@ufop.edu.br

**À Senhora Cláudia Aparecida Marliére de Lima** Reitora da Universidade Federal de Ouro Preto - UFOP

Enviado eletronicamente para o endereço dof@ufop.br; pro-reitor@propp.ufop.br**;**

Senhores,

Aprovo com ressalva a Prestação de Contas Final relativa ao Processo APQ-00379-17 conforme legislação vigente, com base nos pareceres financeiro e técnico-científico, emitidos pelos setores técnicos competentes, tendo em vista que houve descumprimento do prazo para apresentação da Prestação de Contas Financeira.

Esclareço que, nos termos da legislação vigente, será realizada a baixa contábil deste projeto e os Outorgados deverão evitar a reincidência no caso da formalização de novos projetos.

Atenciosamente,

**Cynthia Mendonça Barbosa**

Assessora Técnica de Ciência e Inovação

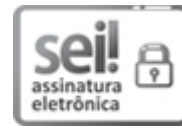

Documento assinado eletronicamente por **Cynthia Mendonca Barbosa**, **Assessor(a)**, em 26/04/2023, às 10:30, conforme horário oficial de Brasília, com [fundamento](https://www.almg.gov.br/consulte/legislacao/completa/completa.html?tipo=DEC&num=47222&comp=&ano=2017) no art. 6º, § 1º, do Decreto nº 47.222, de 26 de julho de 2017.

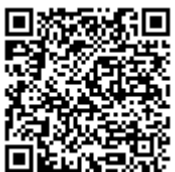

A autenticidade deste documento pode ser conferida no site http://sei.mg.gov.br/sei/controlador\_externo.php? [acao=documento\\_conferir&id\\_orgao\\_acesso\\_externo=0,](http://sei.mg.gov.br/sei/controlador_externo.php?acao=documento_conferir&id_orgao_acesso_externo=0) informando o código verificador **64026915** e o código CRC **85A287A1**.

**Referência:** Processo nº 2070.01.0008483/2019-83 SEI nº 64026915 Av. José Cândido da Silveira, nº 1.500 - Bairro Horto - Belo Horizonte - CEP 31035-536